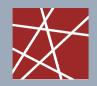

Network Architectures and Services, Georg Carle Faculty of Informatics Technische Universität München, Germany

# Advanced computer networking (IN2097)

Project proposal

Advisor: Johann Schlamp

schlamp@in.tum.de

October 29, 2013

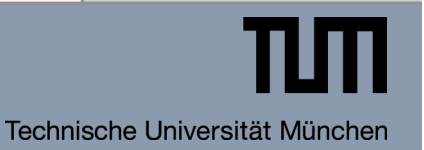

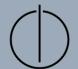

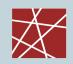

Introduction to

### MEASRDROID

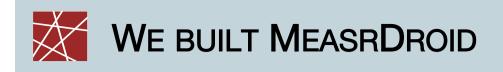

#### □ MeasrDroid

- Free measurement client with focus on networks
- Utilization of integrated sensors and API functions
- Incorporation of native C code where beneficial
- Designed for interdisciplinary research
- □ Progress so far:
  - >10 students (BA/MA/HiWi) worked in the project
  - 32,000 LOC in 35 packages
  - Periodic measurements of 335 distinct data points:

hardware-environment-location-networktelephony

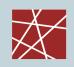

### CURRENT STATE OF DEVELOPMENT

- □ Simple GUI
  - Focus on research ("donate data")
  - Achievement system to keep users using the App
- Modular design:
  - Measurement core API can be used as a library
  - Designed for multiple GUIs
- Backend
  - 10 services up and running
  - Large set of Python classes available to ease the development of new services
- Resource Consumption
  - Battery: only ~1-2%
  - Network: between 25 MB and 300 MB per month (configurable)
- Security & Privacy
  - Full encryption of measurements on-device
  - Cryptographic signatures on all downloaded configuration files
  - Privacy statement, no hidden features
- BETA Test
  - 4 months of beta test data available
  - 50 participating clients, 150,000 data sets (~6 GB)

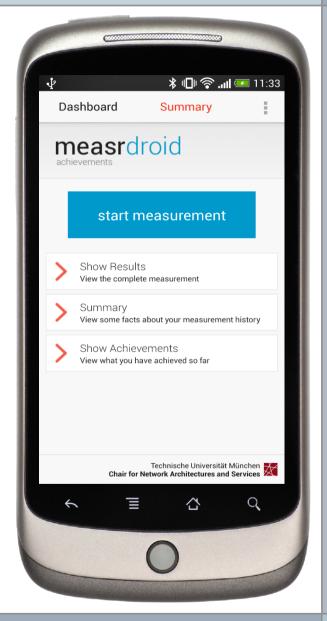

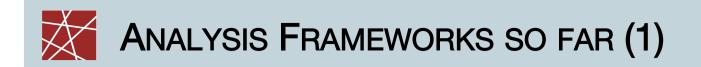

- Anonymized client visualization
  - How to visualize location data?
  - How to visualize movement data?
  - ...while preserving privacy of our users?

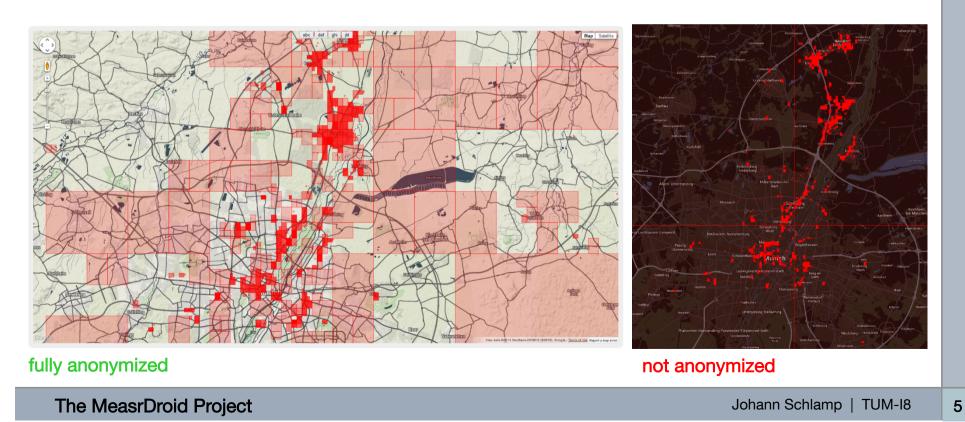

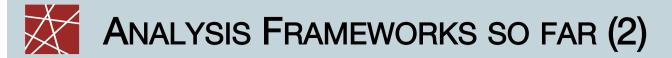

- Can we reverse-engingeer Google's Wifi localization technique?
  - Try to triangulate Wifi access points (APs)
  - Map signal strengths to radii and intersect circles
  - Compare results to publicly available ground truth (open wifi spots), evaluate *Telekom WLAN-to-go*

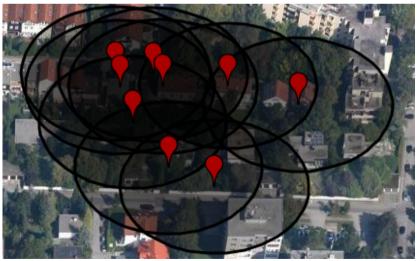

triangulation of a single AP

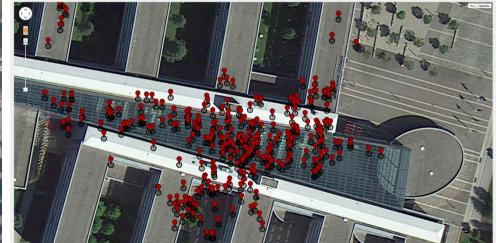

all APs localized within our building

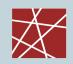

Advanced computer networking (IN2097)

### PROJECT PROPOSAL

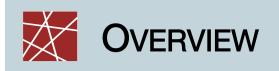

#### Use MeasrDroid

- To initiate measurements to your virtual server
- To analyze delay characteristics over time
- Listen for measurements
  - To initiate counter-measurements from your VM
  - To analyze asymmetries in network topologies

#### □ Learn more about

- The Internet's dynamic topology
- Environmental influences in mobile networks
- Asymmetric routing

8

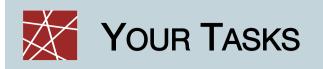

| <ul> <li>(1) Project Plan</li> <li>Find team partner</li> <li>Develop a schedule and milestones</li> <li>Anticipate challenges and problems</li> </ul>                                                                                                    | [1 point]  |
|----------------------------------------------------------------------------------------------------|------------|
| <ul> <li>(2) Measurements</li> <li>Monitor delay and traceroute measurements</li> <li>Plot and display measurements over time (live)</li> <li>Initiate counter-measurements</li> </ul>                                                                                       | [3 points] |
| <ul> <li>(3) Evaluation</li> <li>Find correlations between delay variability and<br/>environmental conditions (included in MeasrDroid data)</li> <li>Define a metric for path (a)symmetry, analyze bidirectional<br/>measurement data and interpret your findings</li> </ul> | [4 points] |
| <ul> <li>(4) Final Assessment</li> <li>Write a detailed report about steps (1) – (3)</li> <li>Reflect on the project (what was good/bad?)</li> </ul>                                                                                                    | [2 points] |

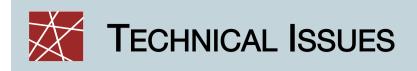

#### □ Hardware requirements

- One Android (> 2.1) device per team
- >50 MB of traffic volume per month
- Access to one virtual server per team
- Download and configure MeasrDroid
  - Go to <u>http://mccn.droid.net.in.tum.de/</u> and download client
  - Start MeasrDroid and accept privacy agreement
  - You may configure measurements to your needs, but you should not deactivate active network measurements
  - Enter your team name (important!)
- Description Obtain your MeasrDroid data
  - Your measurement data will be continuously transferred to your virtual server
  - Details can be found on the project sheet (soon)

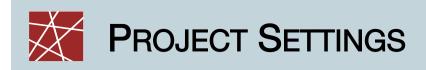

#### Practical work

- Programming language is Python
- Auto-generate diagrams with Python/matplotlib
- Live-view of diagrams with Apache/CGI/Python

#### □ Important deadlines

- [Nov 5, 2013] Project starts.
- [Nov 12, 2013] Hand in your project plan.
- [Dec 3, 2013] Have your live-view running.
- [Dec 17, 2013] Auto-run measurements.
- [Feb 4, 2014] Hand in your final evaluation.

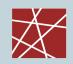

Thanks.

## **INTERESTED?**